Roger Toogood, Ph.D., P. Eng.

# CREO PARAMETRIC 3.0 TUTORIAL ®

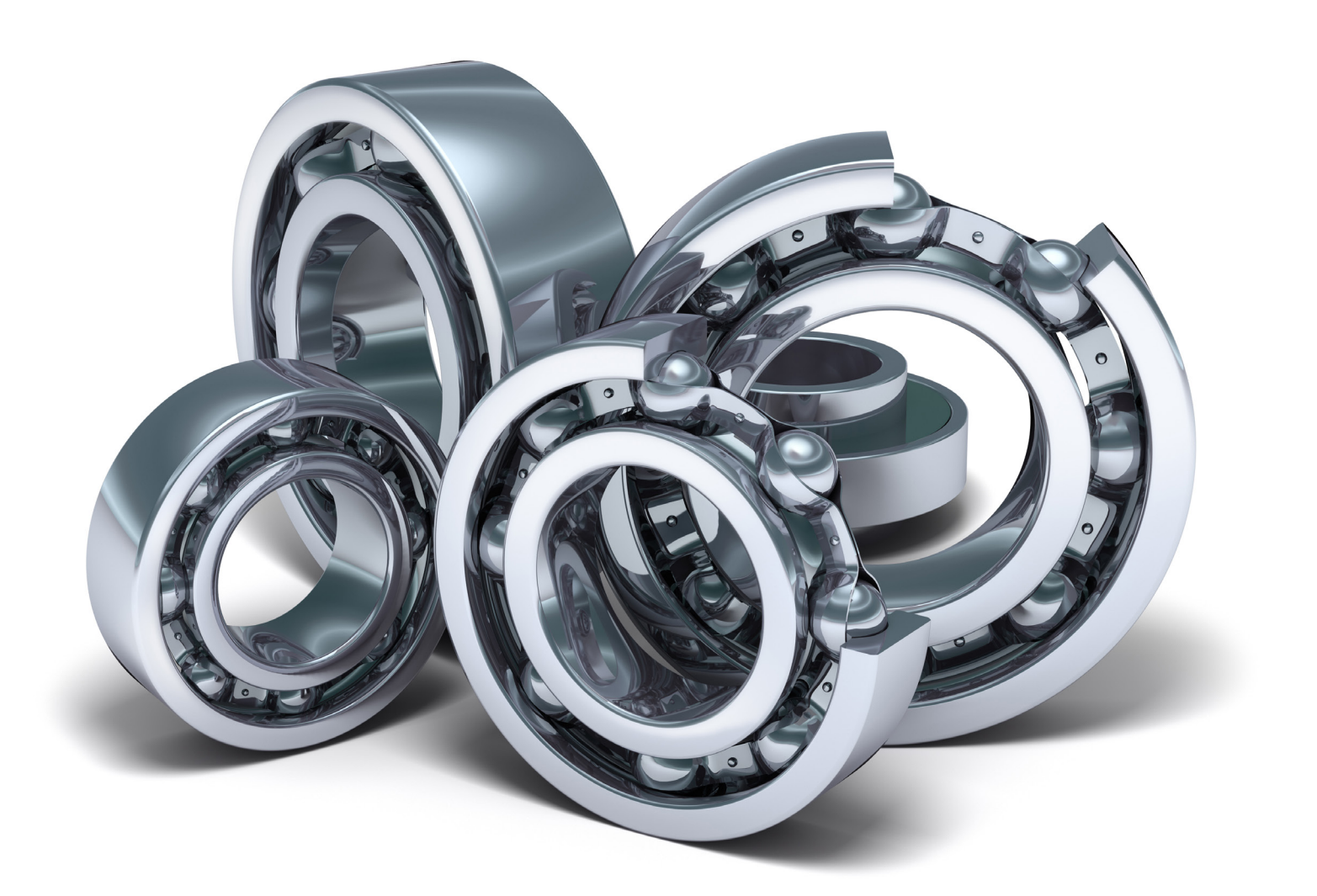

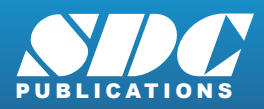

[www.SDCpublications.com](http://www.sdcpublications.com) Better Textbooks. Lower Prices.

## Visit the following websites to learn more about this book:

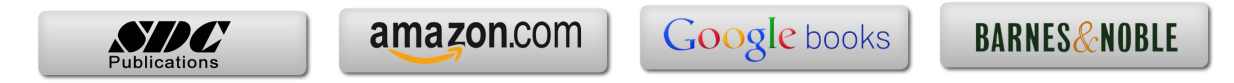

### **TABLE OF CONTENTS**

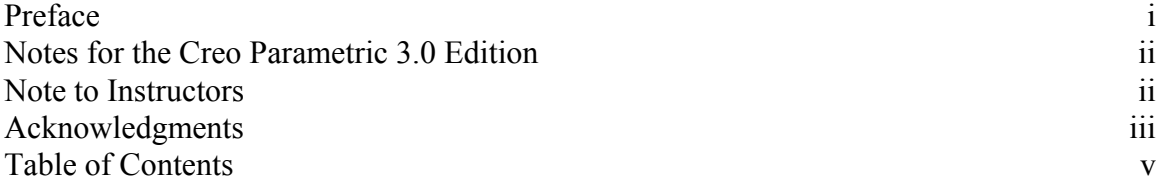

#### **Introduction to Creo Parametric**

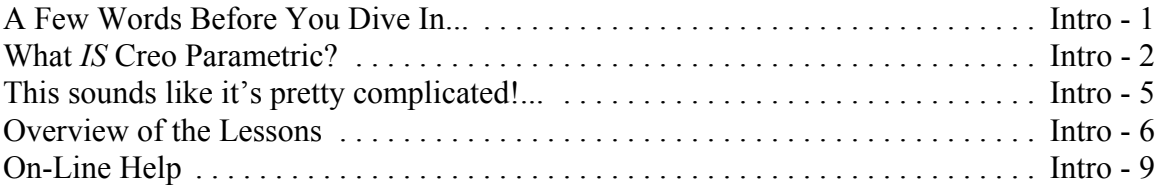

#### **Lesson 1 : User Interface, View Controls and Model Structure**

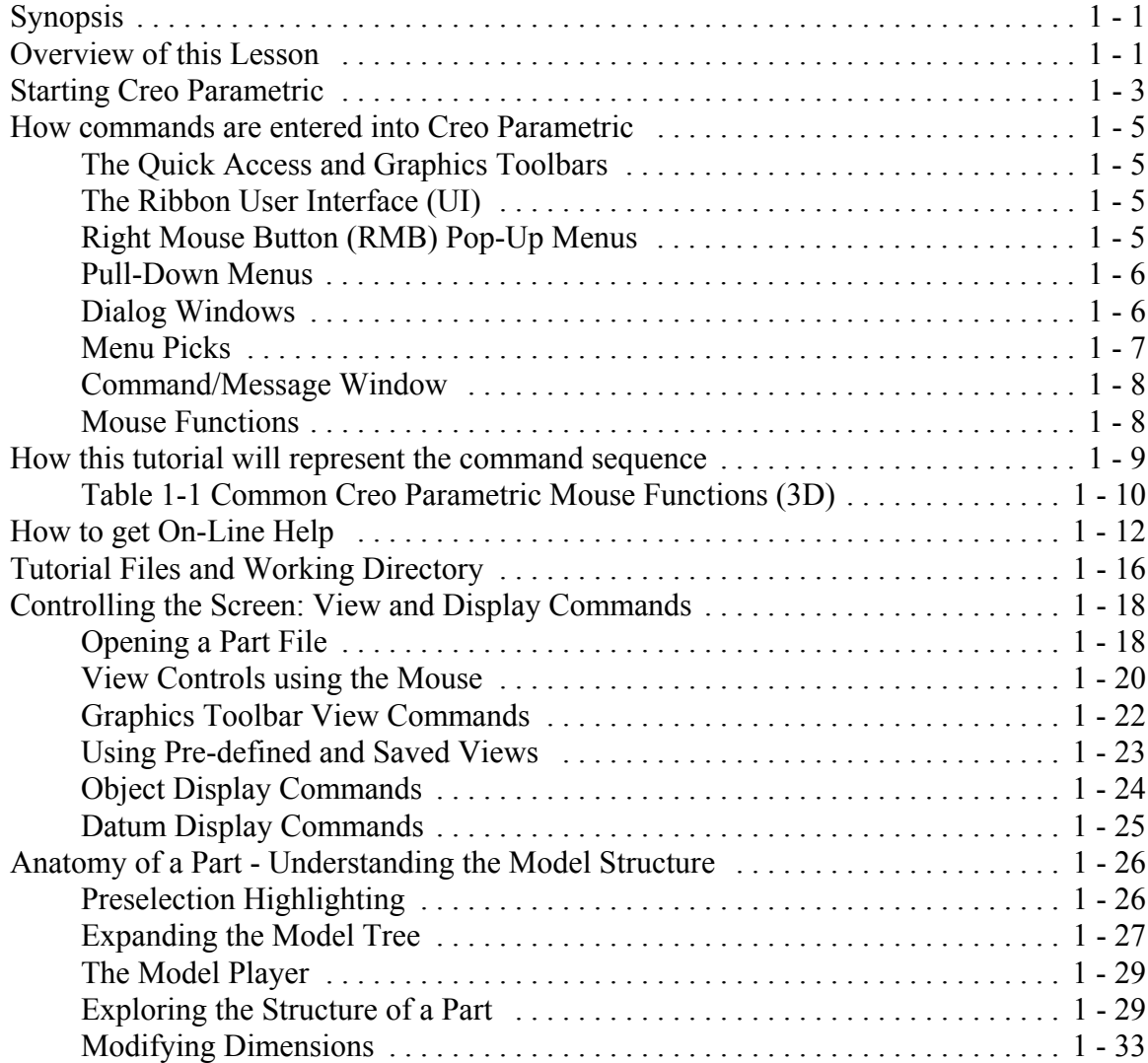

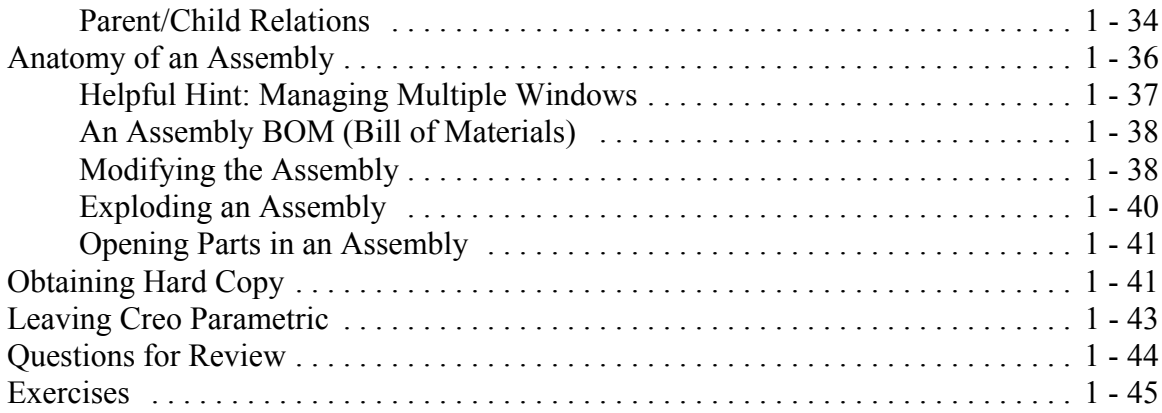

## **Lesson 2 : Creating a Simple Object (Part I)**

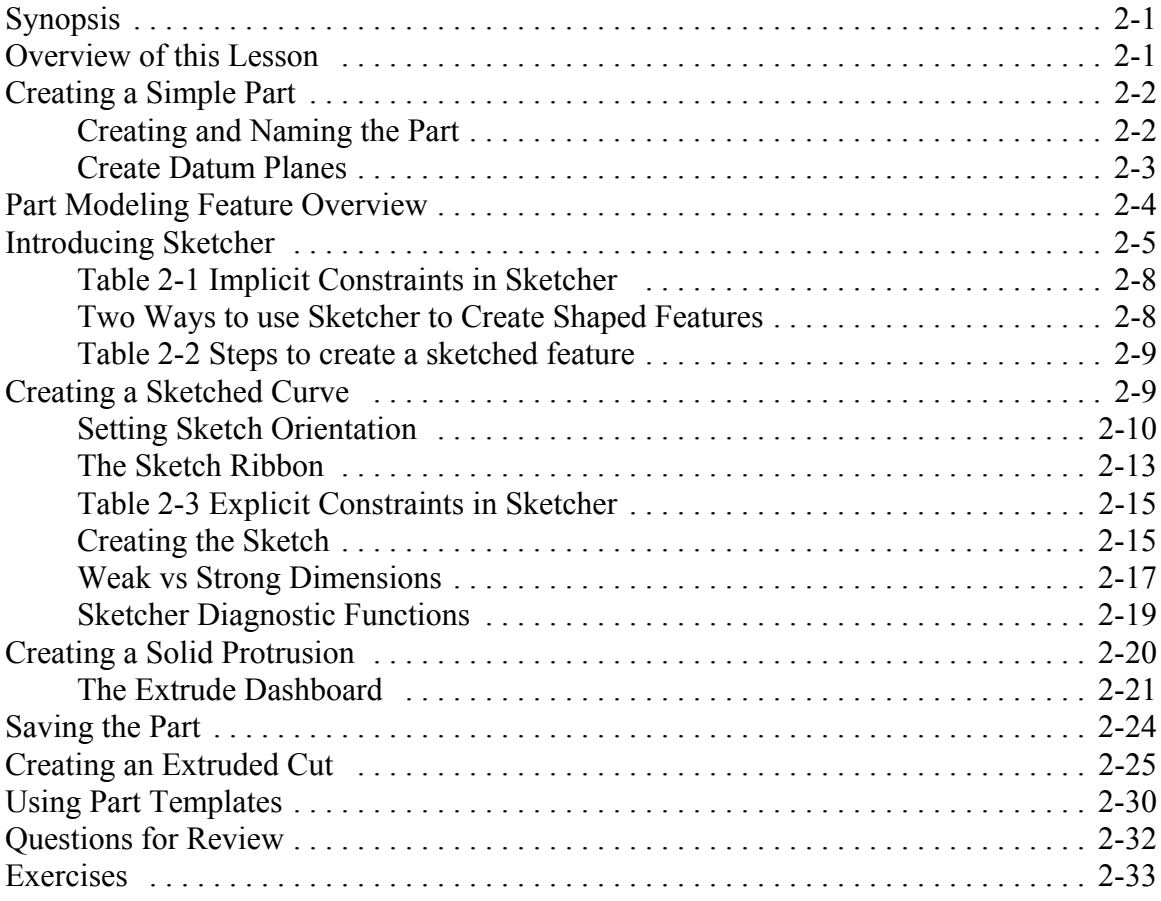

## **Lesson 3 : Creating a Simple Object (Part II)**

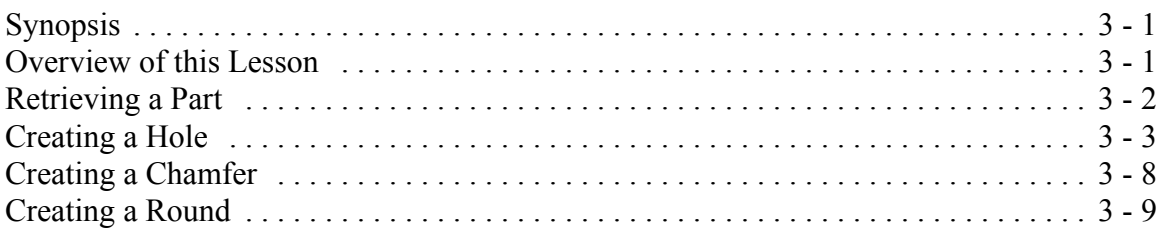

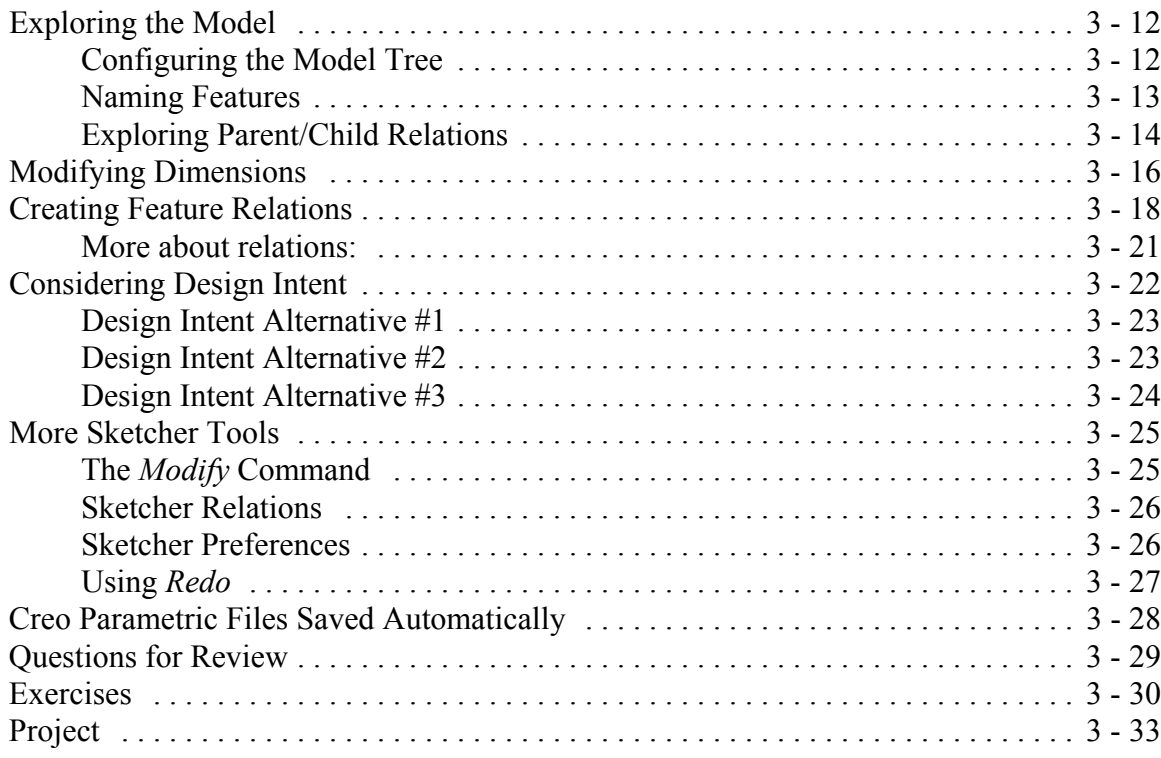

#### **Lesson 4 : Revolved Protrusions, Mirror Copies, Rounds, and Chamfers**

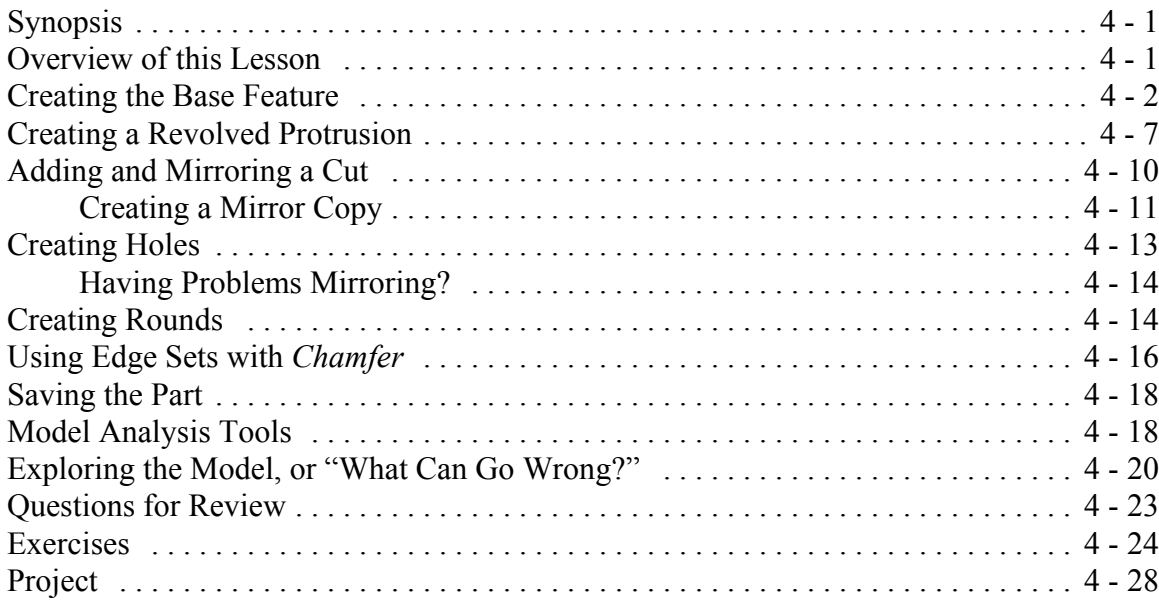

#### **Lesson 5 : Modeling Utilities and the 3 R's**

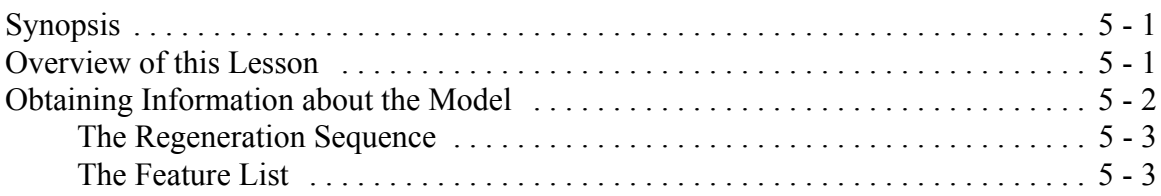

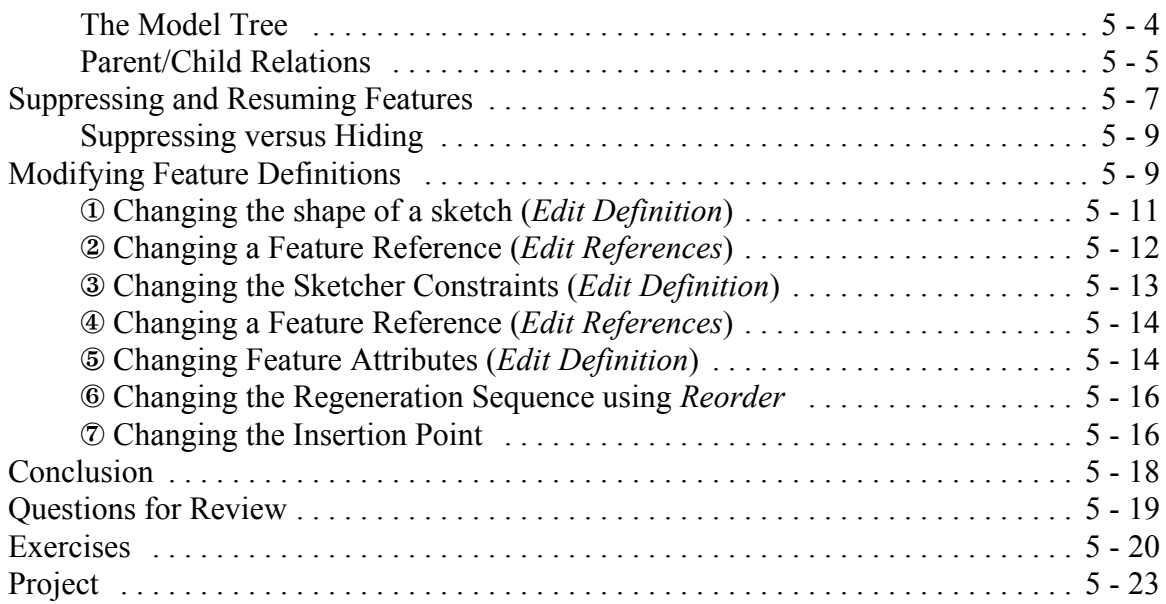

### **Lesson 6: Datum Planes and Sketcher Tools**

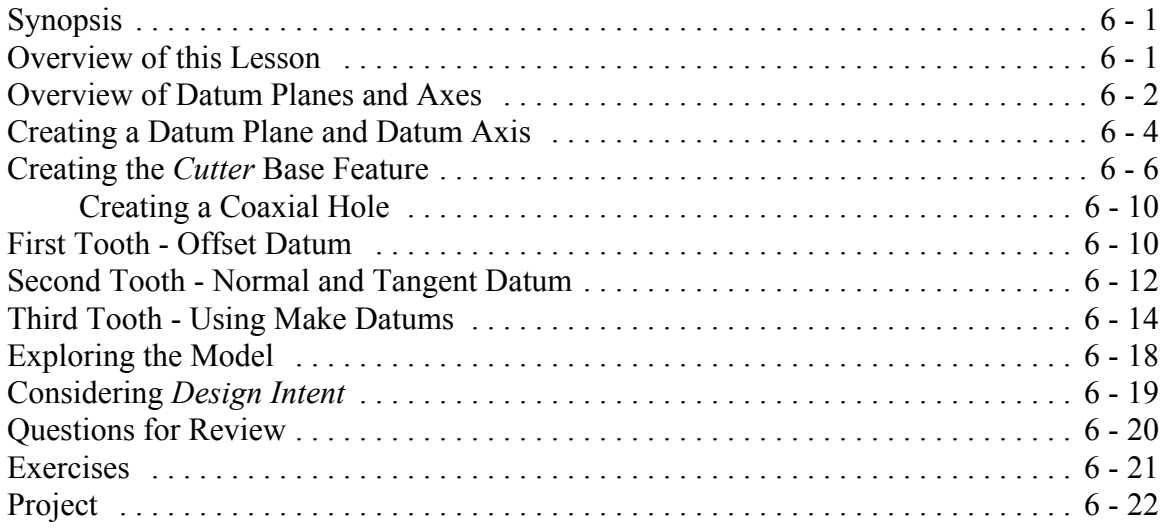

## **Lesson 7: Patterns and Copies**

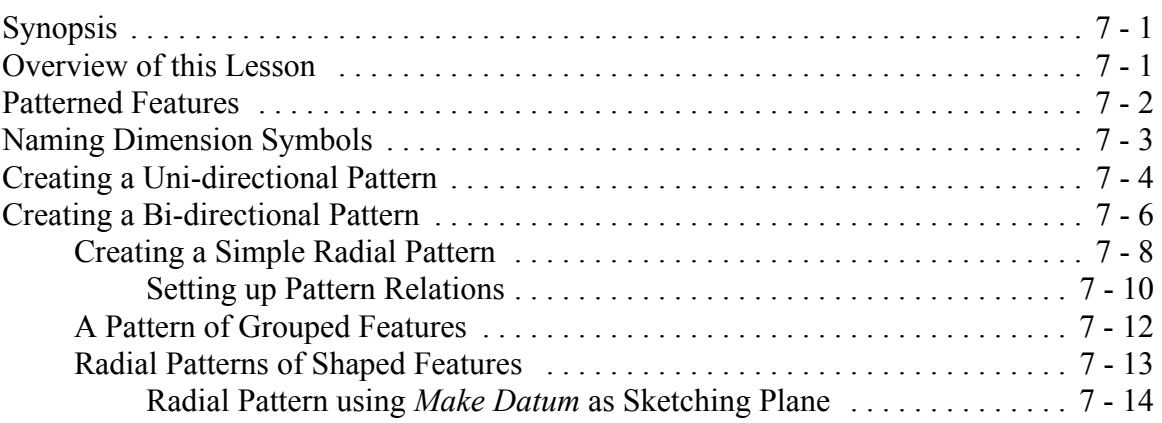

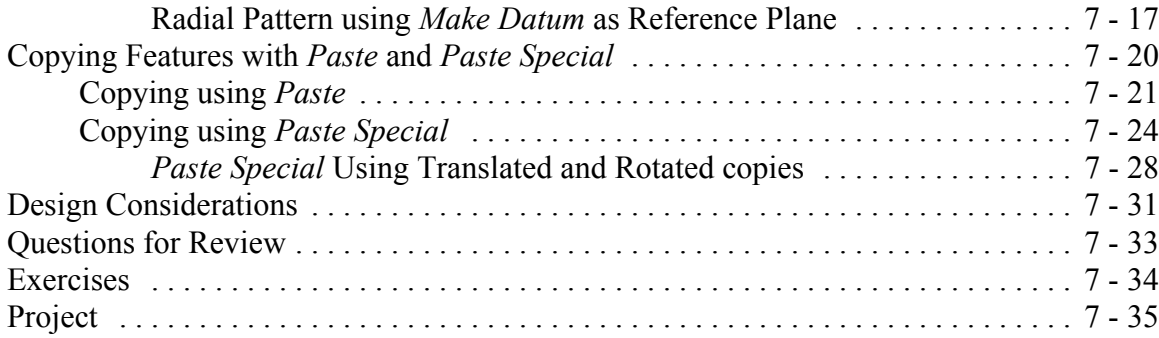

## **Lesson 8 : Engineering Drawings**

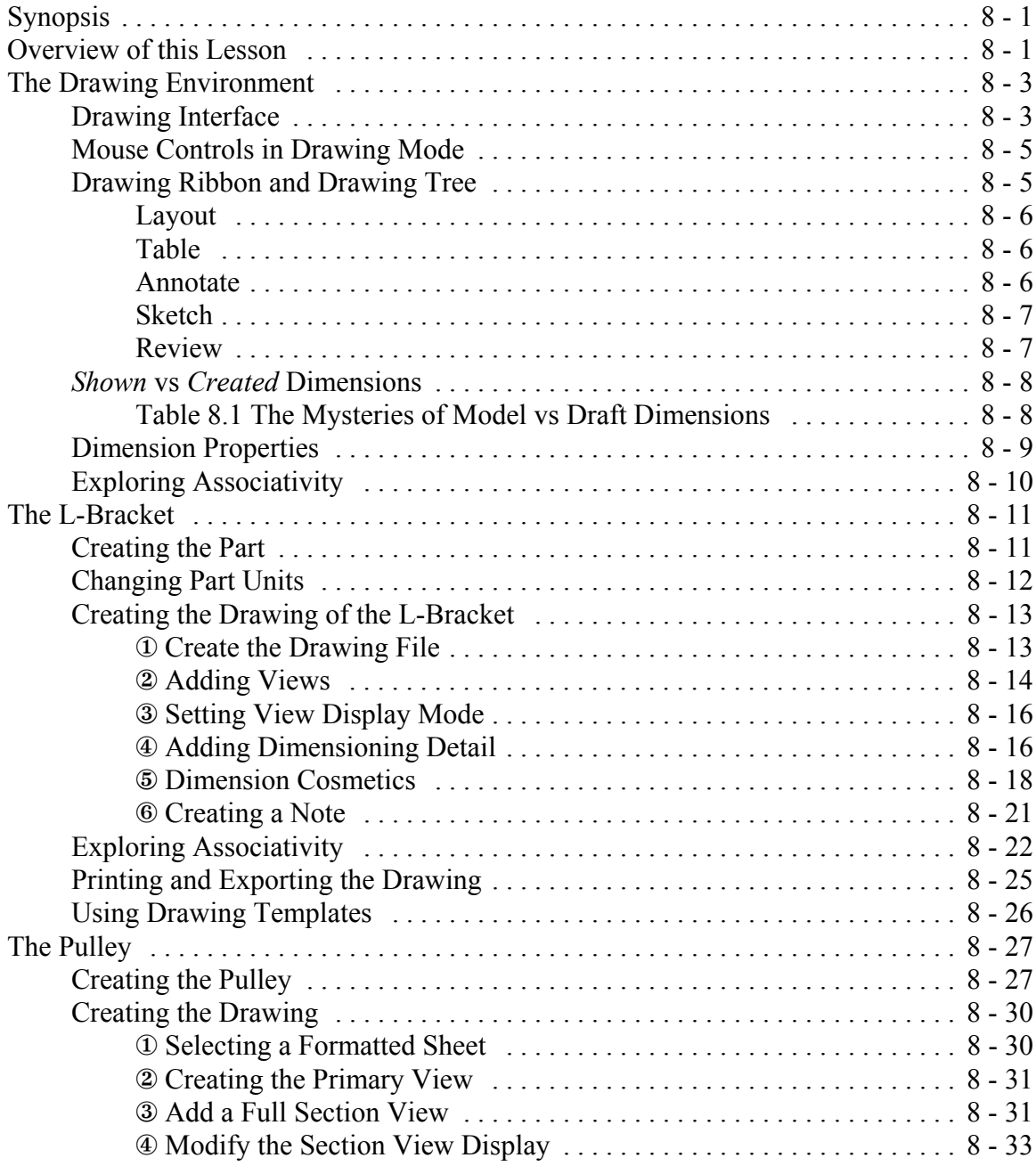

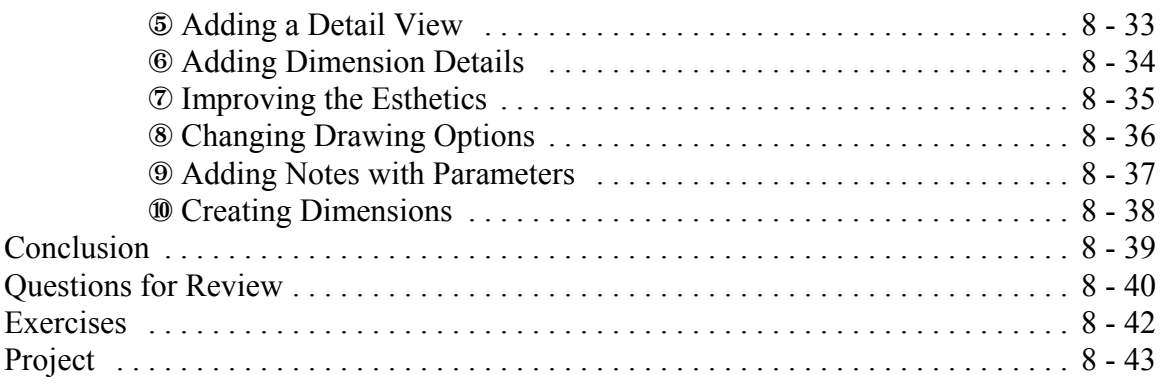

## **Lesson 9: Assembly Fundamentals**

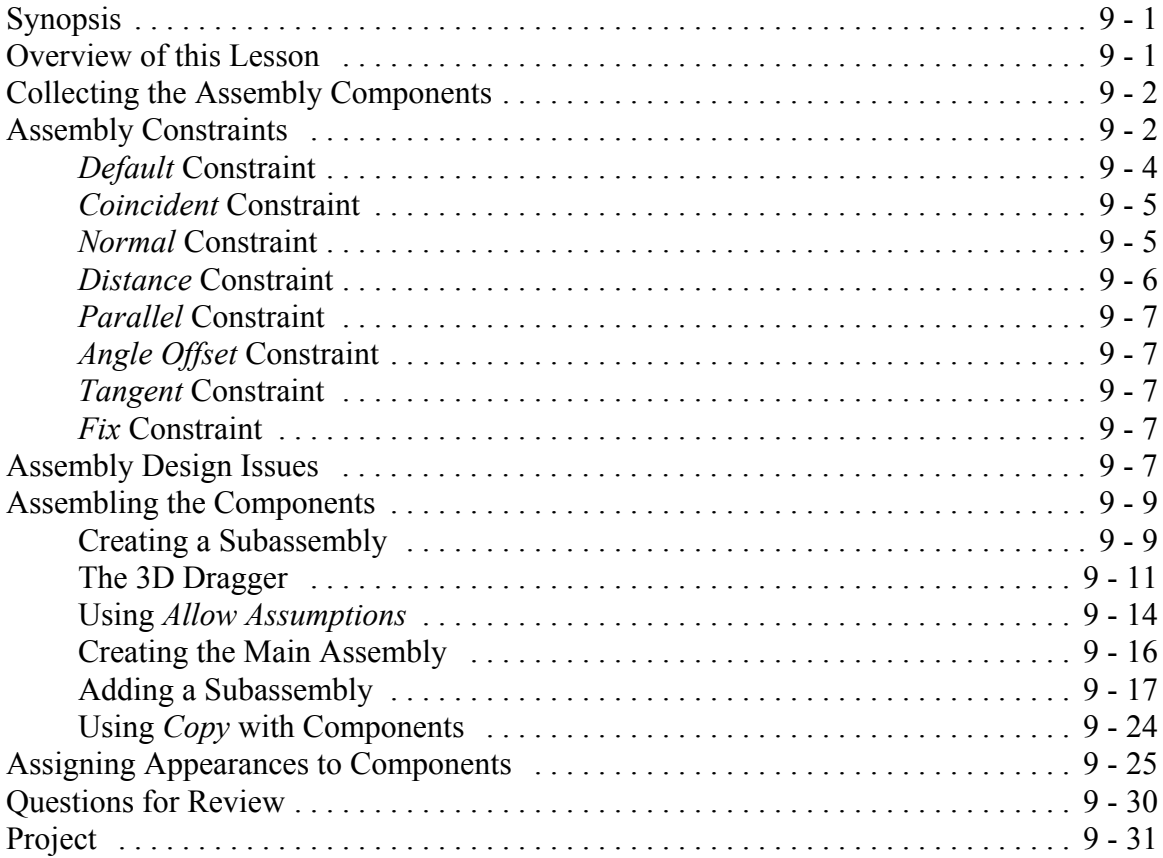

## **Lesson 10: Assembly Operations**

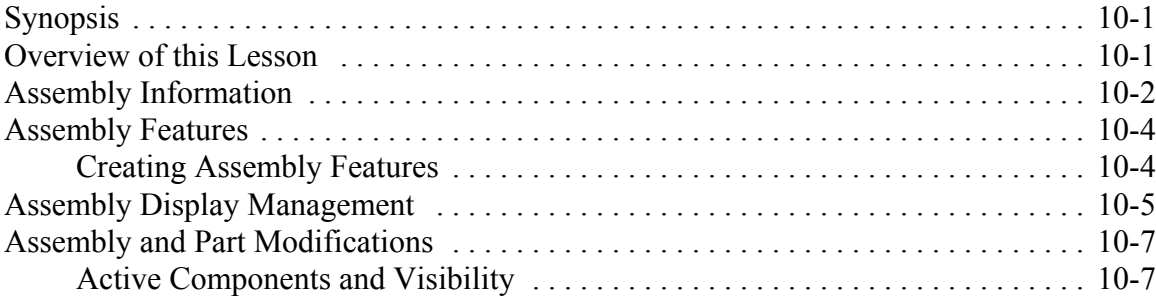

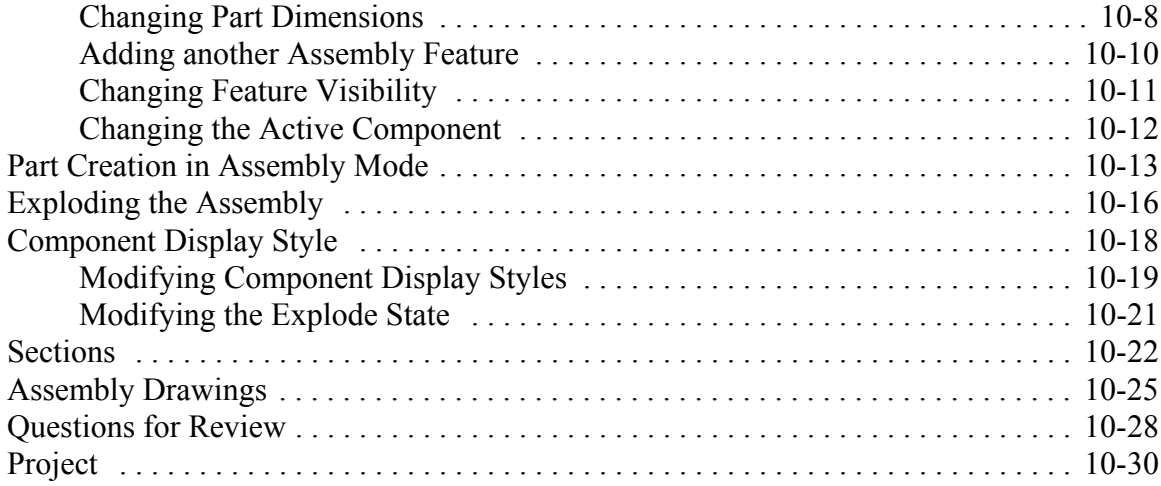

## **Lesson 11 : Sweeps and Blends**

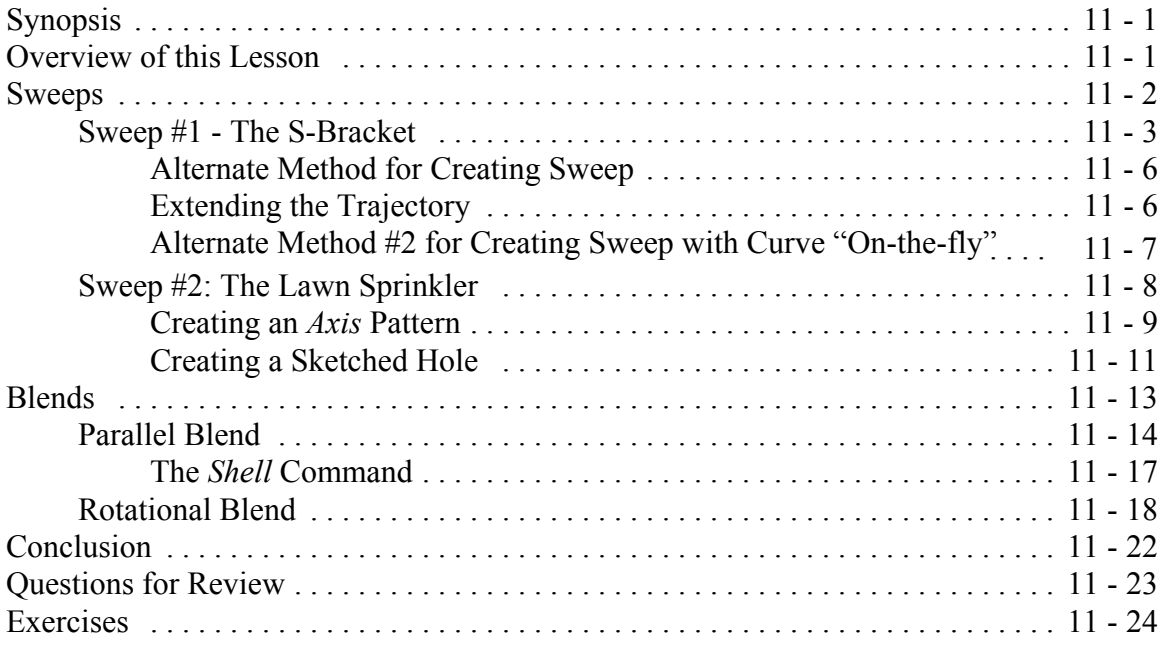

## **Appendix : Creo Parametric Customization**

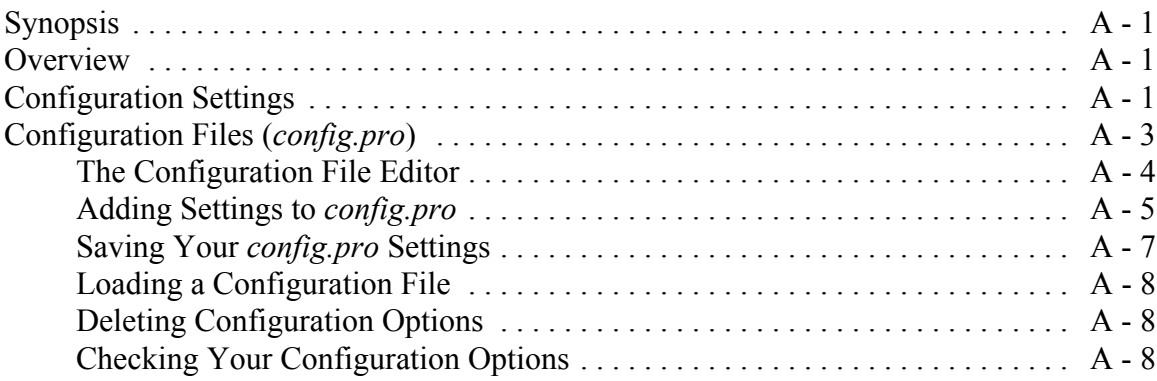

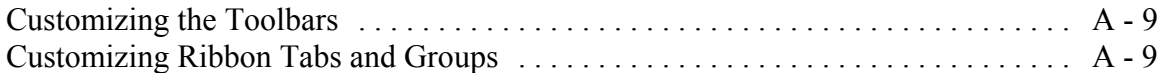